# **Application: gvSIG desktop - gvSIG bugs #2294**

## **Problema al exportar una tabla a Postgres**

02/05/2014 09:39 PM - José Vicente Higón

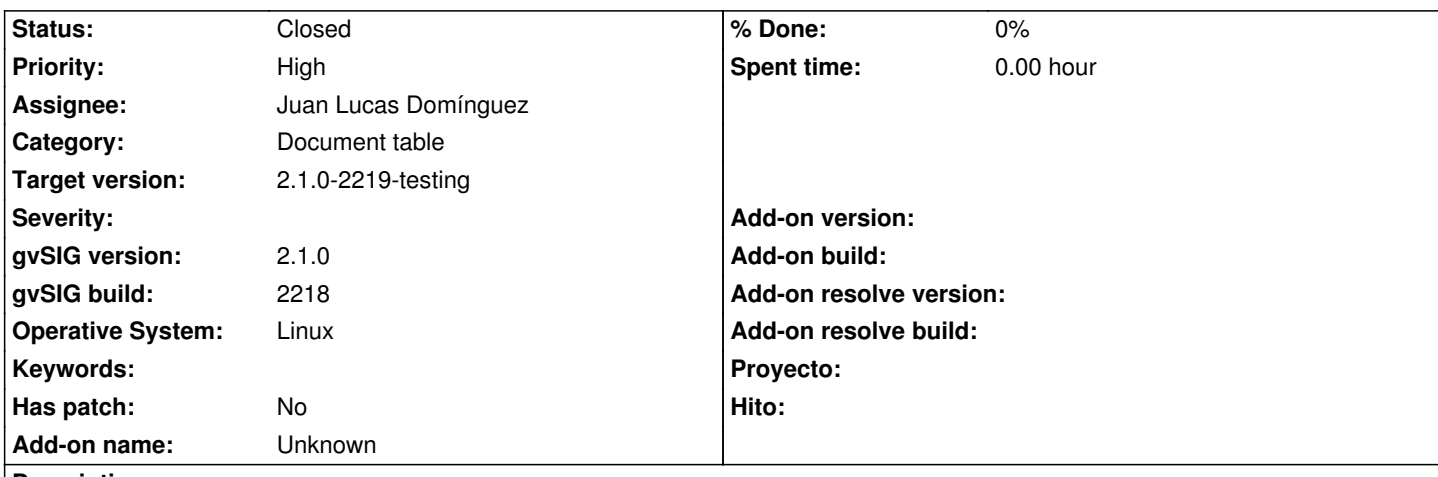

## **Description**

Existe un problema al intentar exportar un documento tipo tabla a Postgres. Los pasos son los siguientes:

- Se crea un documento de tipo tabla
- Se carga un fichero CSV
- Menú tabla --> Exportar
- Indicamos nombre de tabla y campo que tiene el identificador único
- Aparece el siguiente error

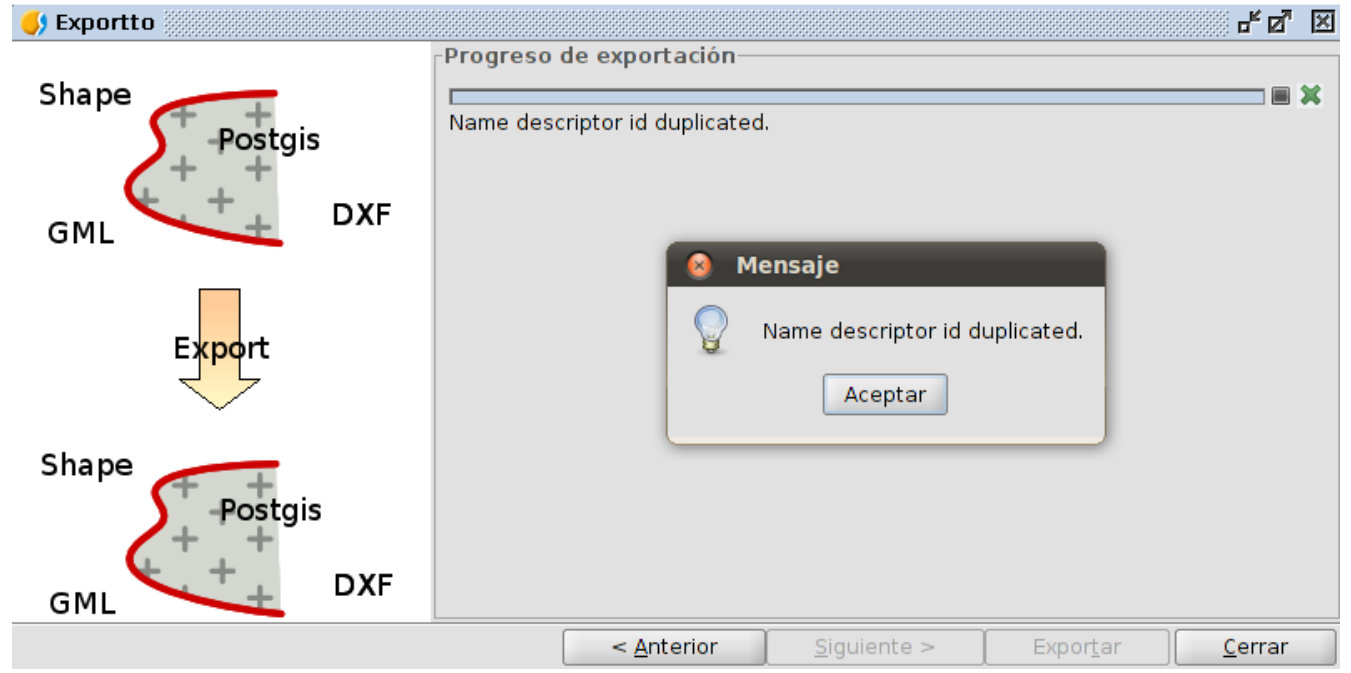

- El log es el siguiente

DEBUG [AWT-EventQueue-2] (AbstractIndexedVisitable.java:55) - The visit, beggining on position 0, has been cancelled by the visitor: org.gvsig.fmap.dal.feature.paging.impl.FeaturePagingHelperImpl\$3@8793df INFO [AWT-EventQueue-2] (DefaultActionInfo.java:249) -

org.gvsig.exportto.app.mainplugin:org.gvsig.exportto.app.extension.ExporttoTableExtension.execute('Exportto') INFO [AWT-EventQueue-2] (Messages.java:124) - [org.gvsig.i18n.Messages] Cannot find translation for key 'input\_pk\_field\_name'.

DEBUG [Thread-26] (BaseTaskStatus.java:191) - Terminated status Export to JDBC execution in 1 ms INFO [Thread-26] (DefaultJExporttoServicePanel.java:258) - Error exporting the store

org.gvsig.exportto.ExporttoServiceException: An error has been produced exporting a store at org.gvsig.exportto.swing.prov.jdbc.ExporrtoJDBCService.export(ExporrtoJDBCService.java:212) at org.gvsig.exportto.swing.impl.DefaultJExporttoServicePanel\$Export.run(DefaultJExporttoServicePanel.java:256) Caused by: java.lang.RuntimeException: Name descriptor id duplicated. at org.gvsig.fmap.dal.feature.impl.DefaultEditableFeatureType.add(DefaultEditableFeatureType.java:163) at org.gvsig.fmap.dal.feature.impl.DefaultEditableFeatureType.add(DefaultEditableFeatureType.java:154) at org.gvsig.exportto.swing.prov.jdbc.ExporrtoJDBCService.export(ExporrtoJDBCService.java:127) ... 1 more

NOTA: Si se crea una conexión para exportar la tabla, no se guardan los datos y aparece el combo vacío.

## **History**

## **#1 - 02/05/2014 10:15 PM - Álvaro Anguix**

- *Assignee set to Juan Lucas Domínguez*
- *Priority changed from Normal to High*
- *Target version set to 2.1.0-2219-testing*

## **#2 - 02/06/2014 01:51 PM - Juan Lucas Domínguez**

*- Status changed from New to Fixed*

Fixed management of ID field, improved GUI and fixed new layer/table document name.

gvsig-desktop:r41127

#### **#3 - 02/19/2014 09:57 AM - Álvaro Anguix**

*- Status changed from Fixed to Closed*

#### **Files**

problema\_exportar\_tabla.png 35.5 KB 02/05/2014 José Vicente Higón